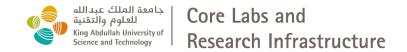

## **Shaheen 101 HPC Training**

Supercomputing Core Laboratory (KSL)

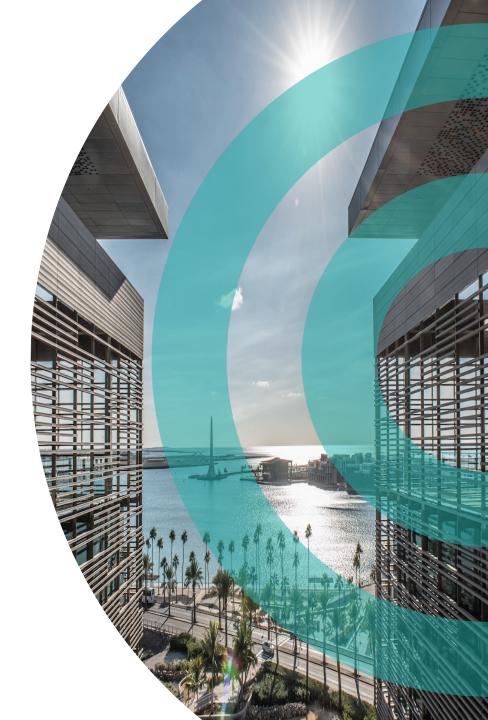

#### **Shaheen 101 HPC Training**

#### Agenda

- Overview of Shaheen and Neser Architecture
- How to get an account and access to Shaheen
- Shaheen Storages: changes and policies storage
- Running environment and Job Scheduling
- Visualizations tools
- Running HPC workflow on Shaheen: VASP example
- Applications software example: CFD example
- Programming environment, debugging and profiling, Best practices and tips
- Questions and open discussions with KSL team

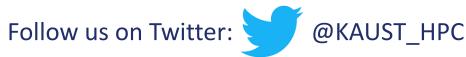

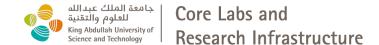

# **Shaheen 101 HPC Training**

Introduction to KSL

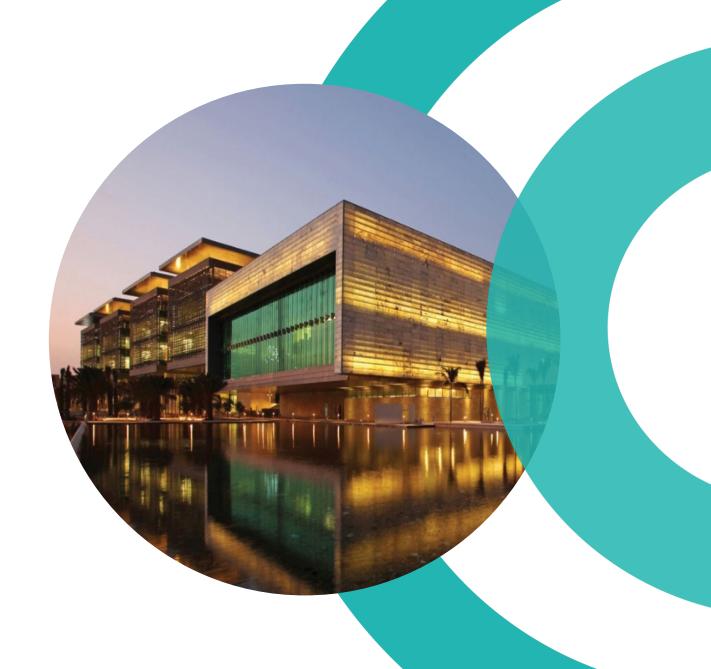

#### **KSL Mission and Goal**

#### **KSL Mission**

 To provide state-of-the art supercomputing facilities, training and service to KAUST students, faculty, researchers, and to serve supercomputing needs in the Kingdom

#### Goal

 Become world-class reference supercomputing center in the Kingdom

## **KSL Supercomputing Services**

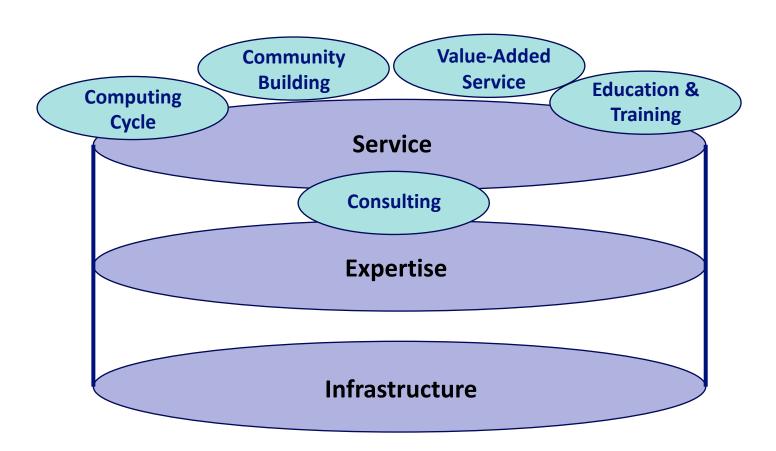

#### **Scientists Team**

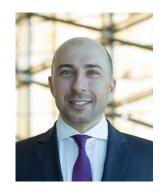

Dr. Saber Feki, Scientists Lead

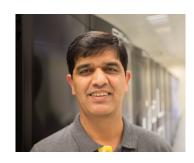

**Dr. Rooh Khurram** 

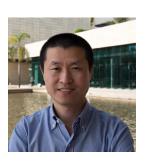

**Dr. Zhiyong Zhu** 

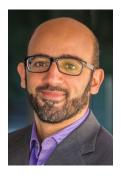

Dr. Bilel Hadri

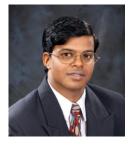

Dr. Nagarajan Kathiresan

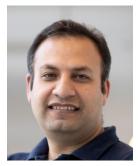

**Dr. Mohsin Shaikh** 

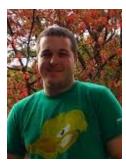

Dr. James Kress, KVL

## **Shaheen 101 Registrations**

#### Position

193 responses

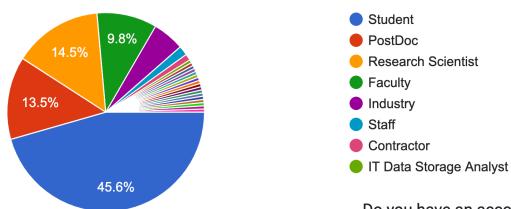

- ~90 in-Kingdom participants
- Most with no Shaheen account YET.
- Diverse science areas

Do you have an account on Shaheen2?

#### Field of research

193 responses

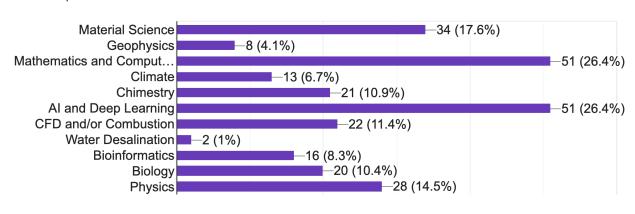

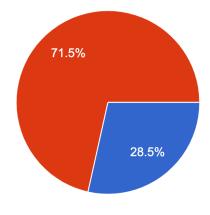

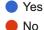

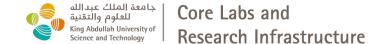

## Overview of Shaheen and Neser Architectures

Saber Feki, PhD

Senior Computational and Data Scientist Lead

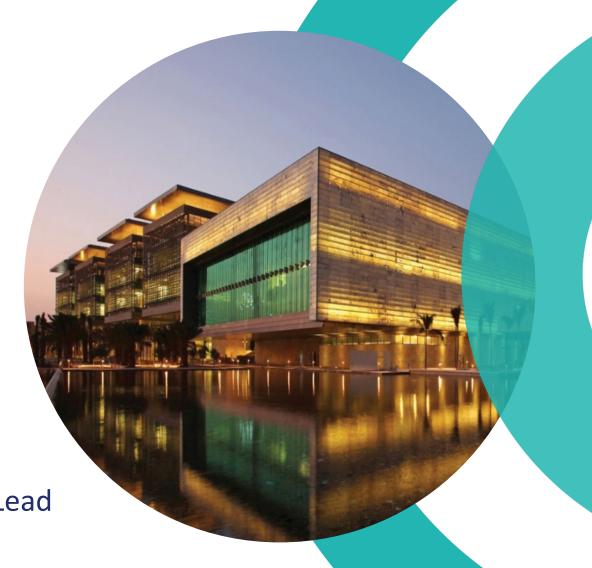

## Typical Supercomputer's Architecture

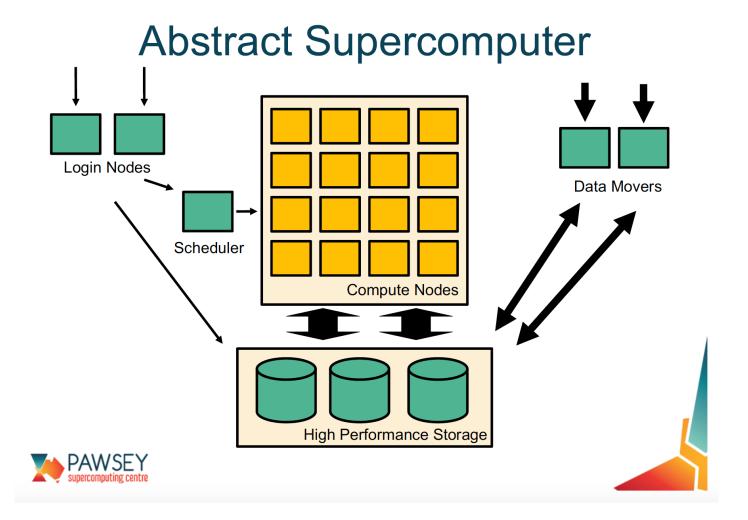

#### **Shaheen II overview**

| COMPUTE | Node         | Processor type: Intel Haswell                      | 2 CPU sockets per node, 16 processors cores per CPU, 2.3GHz                                                 |
|---------|--------------|----------------------------------------------------|----------------------------------------------------------------------------------------------------|
|         |              | 6174 Nodes                                         | 197,568 cores                                                                                               |
|         |              | 128 GB of memory per node                          | Over 790 TB total memory                                                                                    |
|         | Power        | Up to 3.1MW                                        | Water Cooled                                                                                                |
|         | Weight/Size  | More than 100 metrics tons                         | 36 XC40 Compute cabinets, plus disk, blowers, management, etc                                               |
|         | Speed        | 7.2 Pflop/s speak theoretical performance          | 5.53 Pflop/s sustained LINPACK                                                                              |
|         | Network      | Cray Aries interconnect with<br>Dragonfly topology | 57% of the maximum global bandwidth between the 18 groups of two cabinets.                                  |
| STORE   | Scratch      | Sonexion 2000 Lustre appliance                     | 17.6 petabytes of usable storage. Over 500 GB/s bandwidth                                                   |
|         | Project      | E1000 Lustre appliance (2022)                      | 37 petabytes of usable storage.                                                                             |
|         | Burst Buffer | DataWarp                                           | Solid Sate Devices (SSD) fast data cache.  Over 1.5 TB/s bandwidth                                          |
|         | Archiving    | Tiered Adaptive Storage (TAS)                      | Hierarchical storage with NetApp disk cache and ~90 PB of tape storage, using a spectra logic tape library. |

## **Shaheen II XC40 Compute Blade**

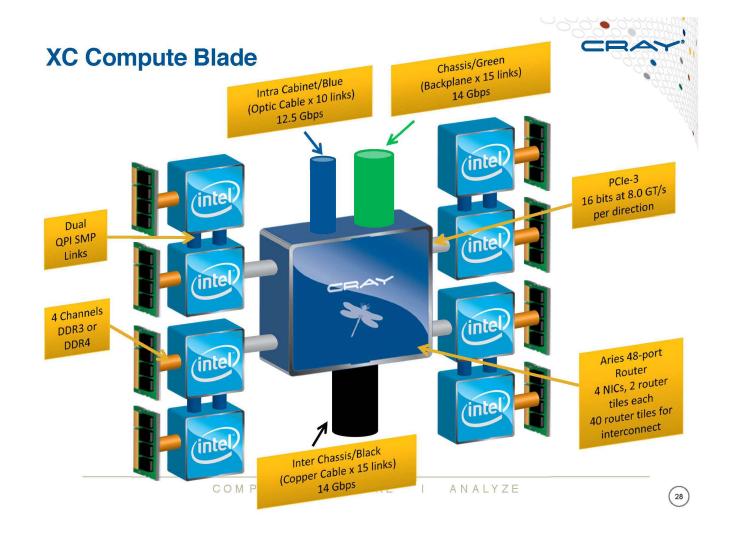

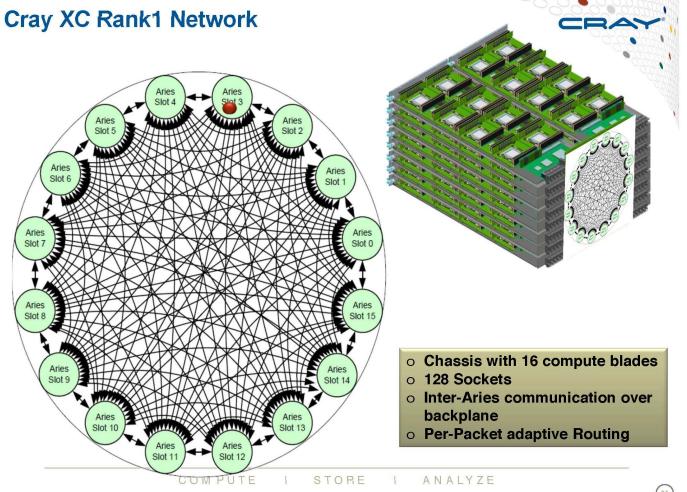

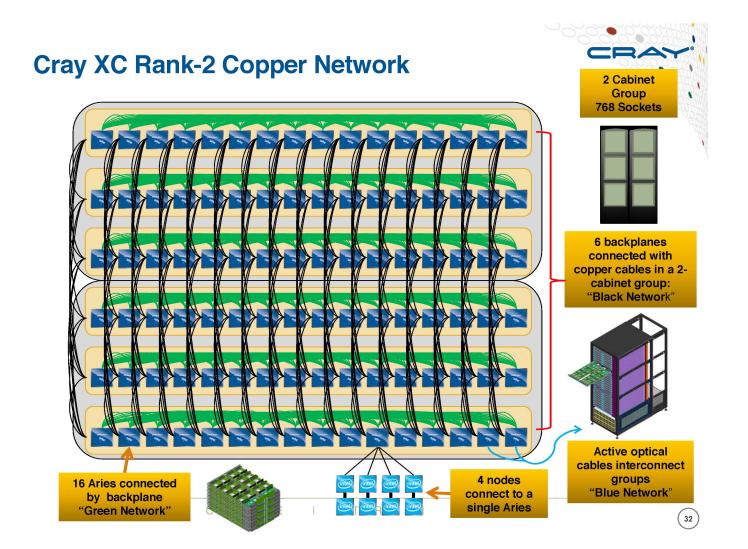

#### **Cray XC Rank-2 Cabling**

- Cray XC40 two-cabinet group
  - 768 Sockets
  - 96 Aries Chips
- All copper and backplanes signals running at 14 Gbps

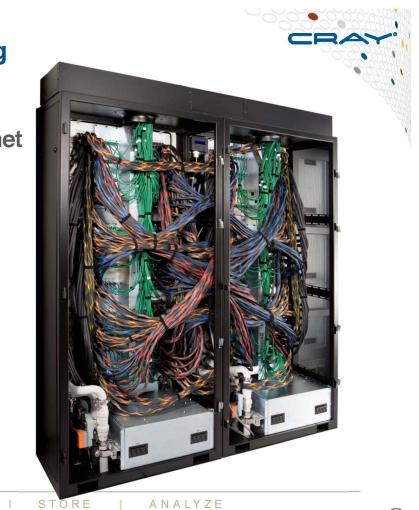

#### **Cray XC Network Overview – Rank-3 Network**

- An all-to-all pattern is wired between the groups using optical cables (blue network)
- Up to 240 ports are available per 2cabinet group
- The global bandwidth can be tuned by varying the number of optical cables in the group-to-group connections

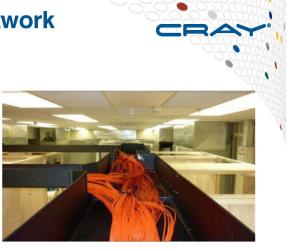

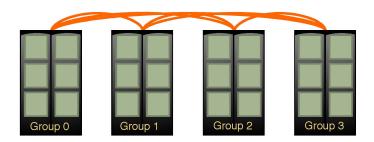

Example: An 4-group system is interconnected with 6 optical "bundles". The "bundles" can be configured between 20 and 80 cables wide

#### **Cray XC Routing**

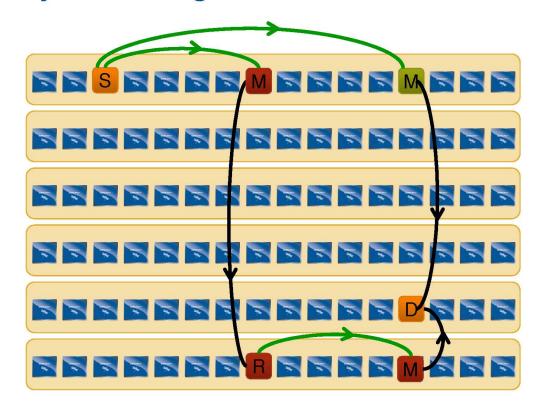

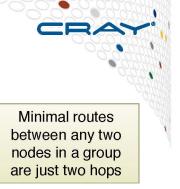

Non-minimal route requires four hops.

With adaptive routing we select between minimal and nonminimal paths based on load

The Cray XC40 Class-2 Group has sufficient bandwidth to support full injection rate for all 384 nodes with non-minimal routing

## Shaheen II Scratch Parallel Filesystem

- Cray Sonexion 2000 Storage System consisting of 12 cabinets containing a total of 5988 4TB SAS disk drives.
- The cabinets are interconnected by FDR InfiniBand Fabric.
- Each cabinet can contain up to 6 Scalable Storage Units (SSU); Shaheen II has a total of 72 SSUs.
- As there are 2 OSS/OSTs for each SSU, this means that there are 144 OSTs in total
- /scratch is in the lustre Parallel Filesystem

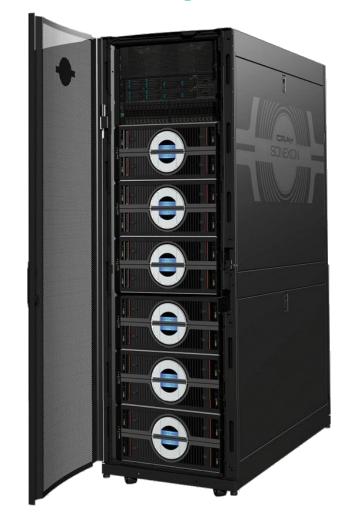

## Shaheen II Project Parallel Filesystem

- HPE Cray ClusterStor E1000 Storage System consisting of 5 cabinets containing a total of 3392 16TB hard drives.
- The cabinets are interconnected by InfiniBand Fabric to Shaheen II and Ibex.
- The project storage is backed up in KSL tape library with a 4PB zero Watt storage as a cache
- /project is now in the lustre2 Parallel Filesystem and read only from compute nodes

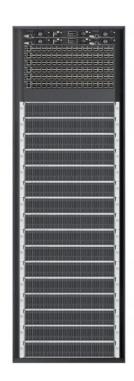

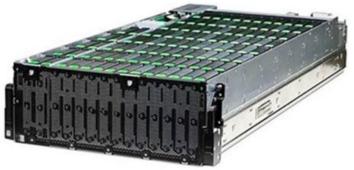

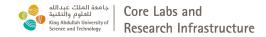

## Neser pre-post processing cluster

- Cray CS500 Cluster Introduced in September 2018
- 792 physical compute cores, achieving a peak performance of about 50TFlops/s
- 20+ compute nodes:
  - 19 CPU nodes with 40 Cores each, i.e two Skylake Intel Xeon(R) Gold CPU 2.0 GHz, 192 GB of memory and 12TB of local disk
  - 2 nodes are equipped with 768 GB of memory
  - 1 GPU node with 16 Nvidia Tesla K80 (to be decommissioned)
  - 6 nodes with ARM CPUs from Fujitsu and HBM memory (New)
- Connected with FDR InfiniBand to both Shaheen Lustre parallel file systems for /project and /scratch

## **Shaheen 101 HPC Training**

#### Agenda

- Overview of Shaheen and Neser Architecture
- How to get an account and access to Shaheen
- Shaheen Storages: changes and policies storage
- Running environment and Job Scheduling
- Visualizations tools
- Running HPC workflow on Shaheen: VASP example
- Applications software example: CFD example
- Programming environment, debugging and profiling, Best practices and tips
- Questions and open discussions with KSL team

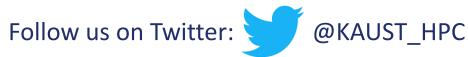